*ACTIVITE SUPPLEMENTAIRE SOLIDWORKS* 

*"activité 3 – boite de rangement"* 

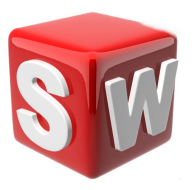

## **objectifs :**

- *1. suivre les consignes de conception*
- *2. concevoir sur solidworks une boite de rangement*
- *3. savoir utiliser les outils esquisse,extrusion,coque*

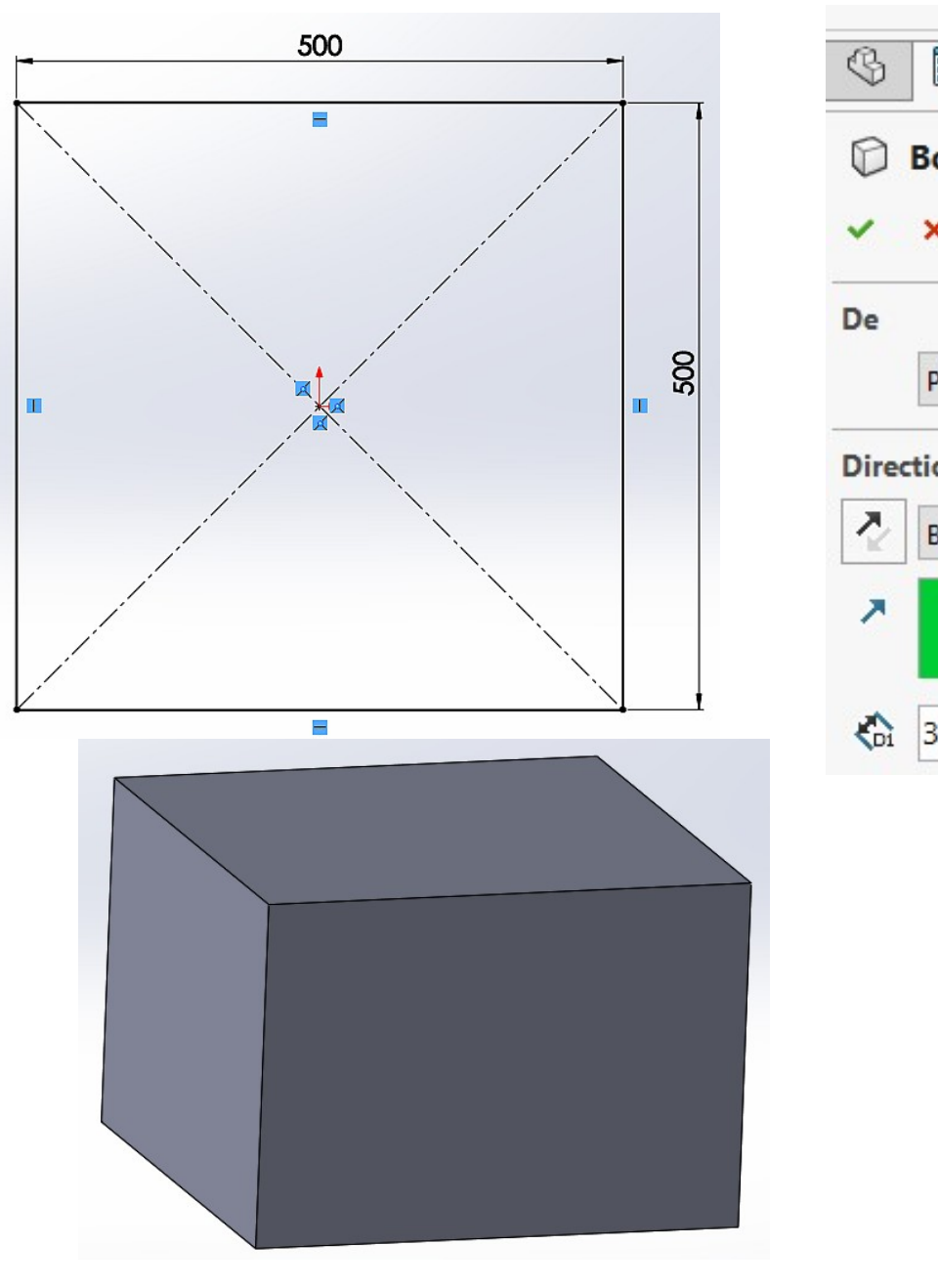

## **1/ conception d'une boite de rangement**

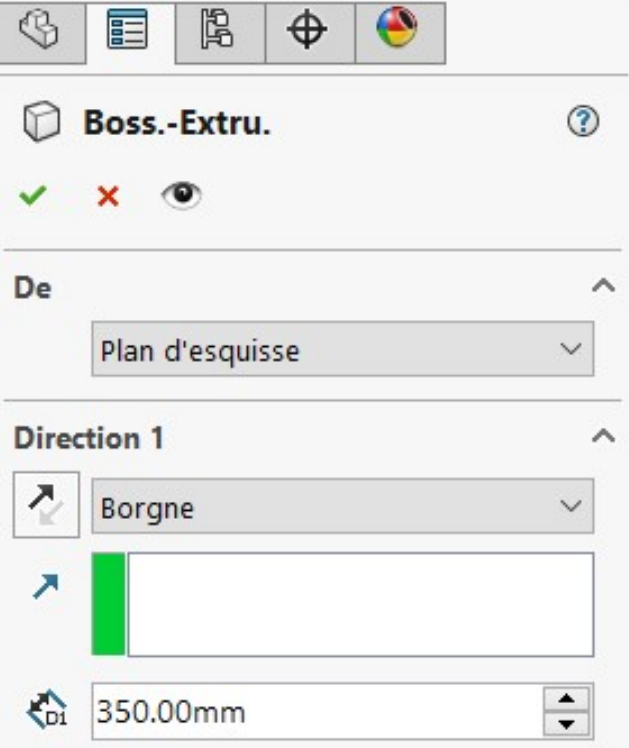

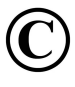

Mr ZERRIFI – créateur du cours

## selectionner la face supérieure puis cliquer sur fonction coque

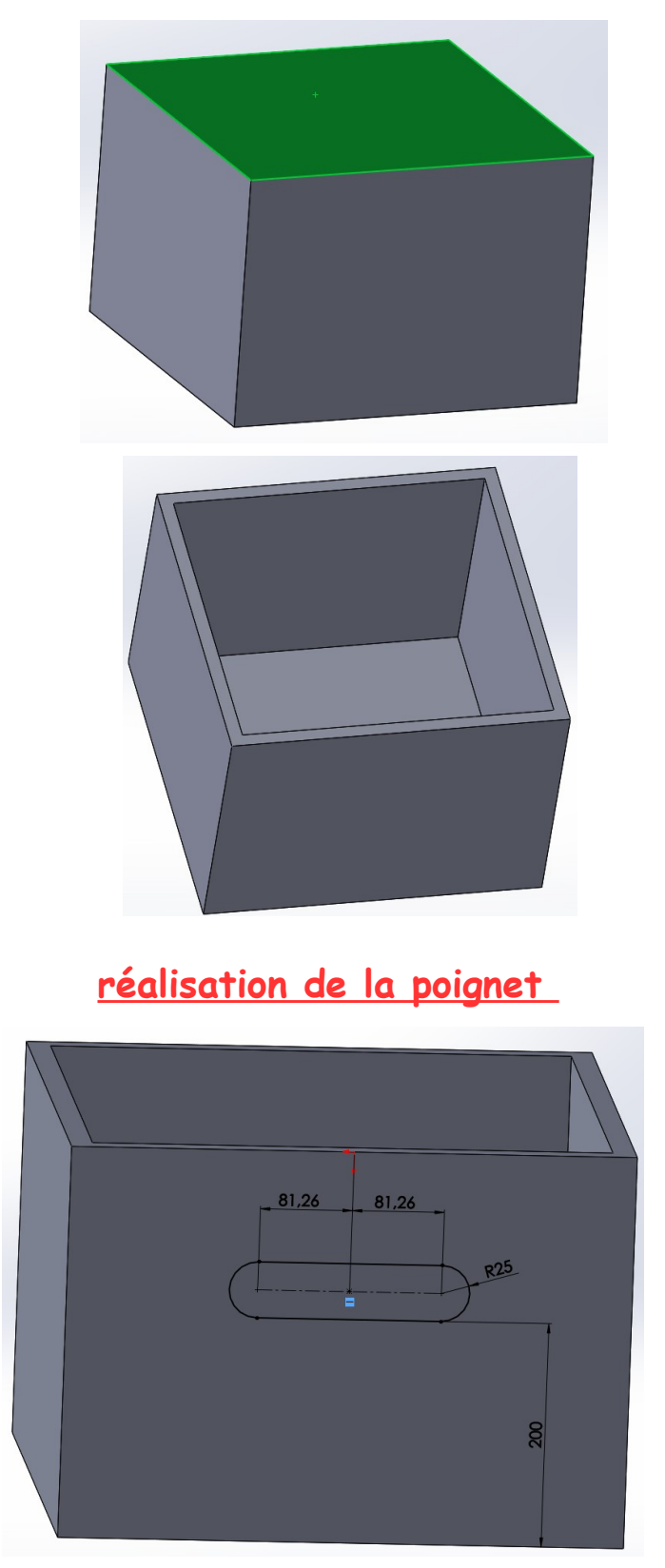

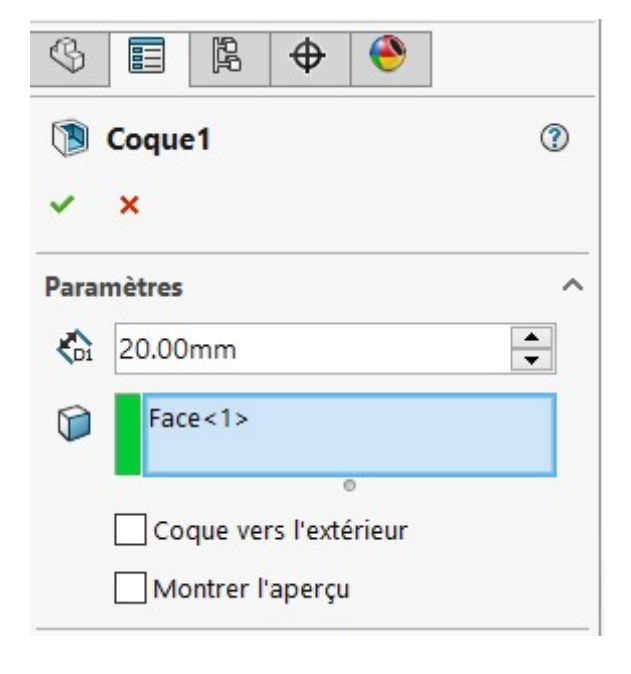

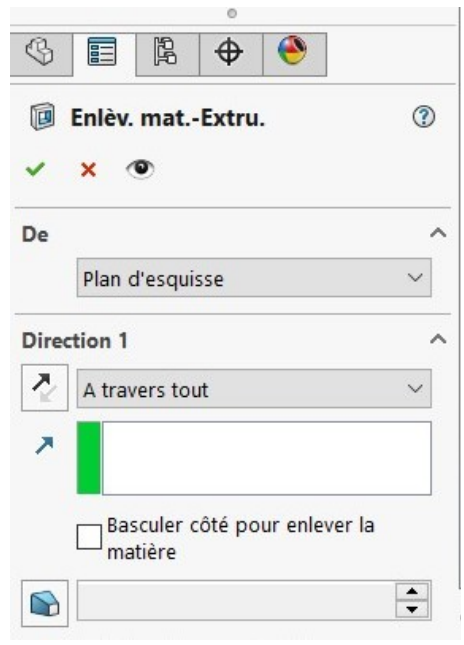

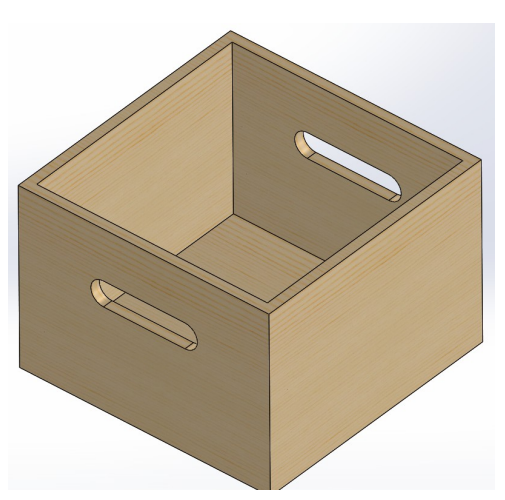

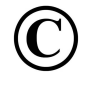

Mr ZERRIFI - créateur du cours